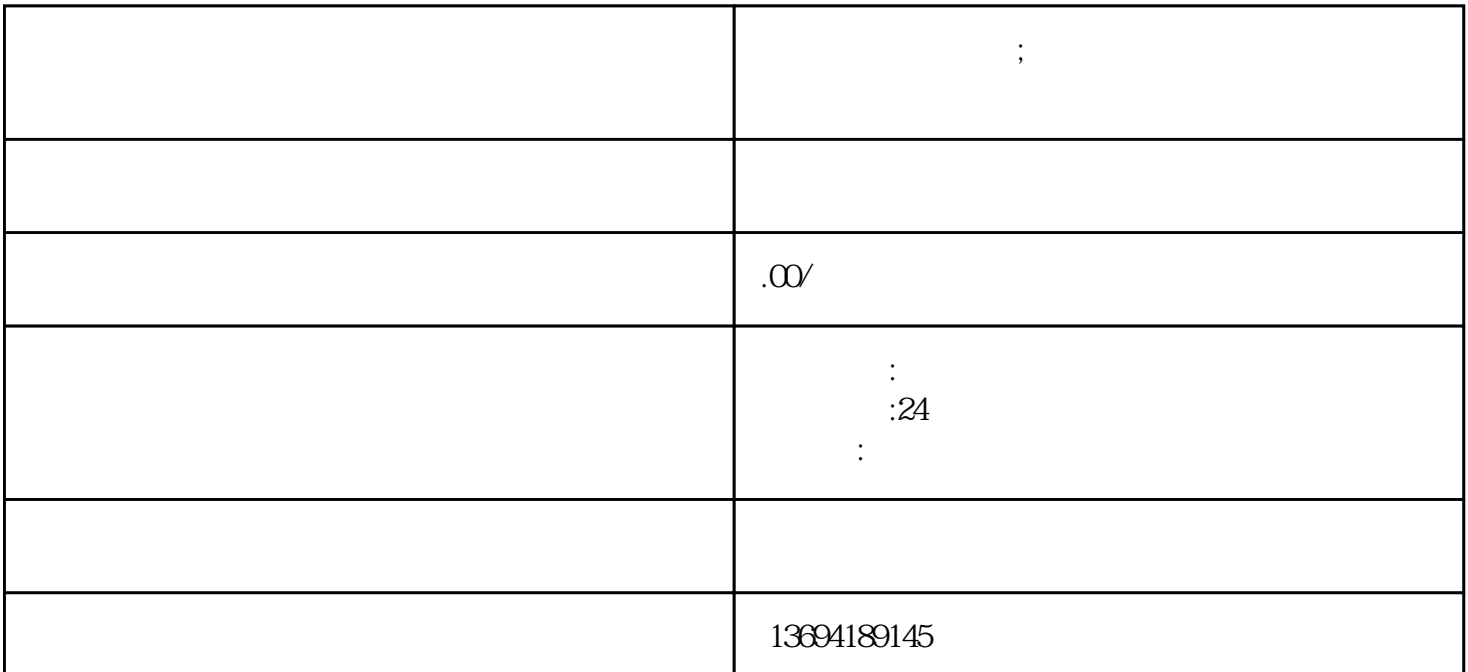

 $\alpha$  and  $\beta$ 

 $\frac{u}{t}$  ,  $\frac{m}{t}$  $\kappa$  $\frac{a}{\sqrt{a}}$ 

 $\alpha$  and  $\alpha$  and  $\alpha$ 

 $\mu$ 

**微信上怎么做投票;微信怎么做投票小程序带图片的**

 $1$ 

 $2<sub>l</sub>$ 

 ${\rm Log}$ 

 $\frac{a}{\sqrt{a}}$  , which is not the transformation of  $\frac{a}{\sqrt{a}}$  $\mathfrak{p}_n$